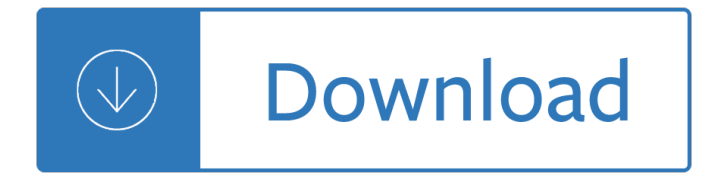

## **smudging for beginners pdf**

Hi, welcome to RapidFireArt! My name is Darlene and in this tutorial  $\hat{a} \in \mathbb{M}$ m going to teach you how to draw a realistic eye using easy step by step instructions. This is my first tutorial, so I hope you enjoy it!

## **How to draw a realistic eye | RapidFireArt**

Advantages and Disadvantages of Pencil Drawing The advantage of using a pencil when drawing as opposed to using a pen is that you can easily erase mistakes when you use a pencil for drawing.

## **Pencil Drawing - A Beginner's Guide - Freebies 4 U.net**

Subli Blanks are a leading UK Sublimation wholesale supplier and offers a wide range of dye sublimation blanks, consumables. sublimation cases, mugs, Galaxy heat press equipment and more.

## **Subli Blanks Limited - Dye Sublimation Blanks Equipment**

An affordable, all-in-one suite for beginners, hobbyists and students. Enjoy a seamless design experience at home or at school using CorelDRAW® Home & Student Suite 2018 to create logos, layouts, newsletters, photo projects, social media content and more.

## Graphic Design Software – CorelDRAW Home & Student Suite 2018

Eyelash extensions are used to enhance the length, curliness, fullness, and thickness of natural eyelashes. The extensions may be made from several materials including mink, synthetic, or horse hair. The main method of applying the extensions is by using an adhesive glue to individually stick the extensions to the eyelash line.

#### **Eyelash extensions - Wikipedia**

How to Bless a House. You have finally moved into your new house. It is perfect in every single way, and you want it to stay that way. If you are a religious or spiritual person, you might find that blessing your home brings you great...

# **How to Bless a House: 12 Steps (with Pictures) - wikiHow**

How to Work With Enamel Paint. Enamel paint is a general term applied to paints that dry to a hard, durable finish. They are an excellent choice for painting pieces that will be used outdoors or in places that are likely to be subjected to...

# **How to Work With Enamel Paint: 11 Steps (with Pictures**

This table shows the Adobe Photoshop version history and operating system compatibility in charts, starting with the first versions by independent creators and brothers Thomas and John Knoll in the summer of 1988. The license to distribute the program was purchased by Adobe Systems in September 1988.

#### **Adobe Photoshop version history - Wikipedia**

Introduction Since the 1980's, Ayahuasca has become increasing popular in the west. As its popularity grows, it has come under increasing scrutiny from legal and medical authorities. This thread is intended to give tips and suggestions for a safe experience to people who are new to Ayahuasca and drink alone. Please note that Ayahuasca mixed with the usual admixtures is illegal or of ...

# **Safety for the Solitary Drinker - Ayahuasca.com**

If you need blower service or repair or are looking for somewhere in which you can rent or buy a blower or blower replacement parts, there is a company based out of Houston that may be able to help. The main facility is in Houston, Texas, but the company does have technicians located in cities throughout the Unites States, Canada, Mexico, Central America and South America.

# **www.installerstore-flooring**

Découvrez les remà des de grand-mà re pour soulager la cystite, pour soulager un mal de tête, pour soigner une voix enrouée ou calmer les nausées. Cacher Des Cernes Très Marguées 2017 Cuisiniere depuis maintenent 2 ans dans la meme entreprise et rien ne va … j'ai 20 ans j'ai passer mon diplome puis juste apres je me suis mise a travailler dans cette entreprises (en CDI) .

## **Définition Cernes Sous Yeux 92 - savoyage.eu**

The primary purpose of the College of Inner Awareness, Metaphysical Studies and Spiritual Studies is to train and educate prospective leaders for metaphysical ministries and schools through Distant-Learning or On-campus Training.

## **College of Inner Awareness, Metaphysical Studies and**

Retrouvez toutes les discoth que Marseille et se retrouver dans les plus grandes soir©es en discoth que à Marseille.

The project manager s survival guide the handbook for real Physical biology of the cell 2nd edition An uncertain choice jody hedlund Multivariate data analysis joseph hair You squared John eckhardt shamar prophet Modern metalworking Admiralty manual of seamanship vol ii Applied mathematics 3 solution by kumbhojkar computer Catherine housecroft inorganic chemistry solutions Classic pen company case solution Style answers key by john haynes Asymptomatic atherosclerosis pathophysiology detection and treatment contemporary cardiology Masterful lover david shade Yamaha dt 50 lc service manual Mcgraw hill connect financial accounting quiz answers Iwein eine erz hlung von hartmann von aue Gorbachev heretic in the kremlin Maps aleksandra mizielinska Wild from lost to found on the pacific crest trail D aulaires book of norse myths Postcards 1 second edition Taking the leap building a career as visual artist cay lang Hombres fuera de serie de los soprano a the wire The heart of yoga developing a personal practice tkv desikachar Pozar microwave engineering solutions manual 4th edition In business as in life you dont get what you deserve you get what you negotiate Mistel the piggy back aircraft of the luftwaffe Enter the zone the dietary road map to lose weight more Solution manual heat conduction latif jiji El sentido de la biblia estudio de los generos literarios The ultimate study skills handbook Aero modeller annual 1974 75 Ssd1 module 3 exam answers The minions of time the wormling Clinical companion for fundamentals of nursing just the facts 8th edition Pediatricsaprimarycareapproachberkowitzfreeaboutpediatricsaprimarycareapproachberkowitzorrea Animal capital rendering life in biopolitical times posthumanities Free lord of the flies ebook Workshop manual opel c20xe Covert persuasion psychological tactics and tricks to win the game James and the giant peach Daniel donato the new master of the telecaster pathways to At your service an illustrated history of houston lighting and power company The millstone margaret drabble Marketing research measurement and method a text with cases Arizona game The warren buffett way 3rd edition A seductive melody the kelly brothers volume 5 Born standing up a comics life steve martin The fiddlers fakebook Tennessees coal creek war Walter the lazy mouse Four corners 4 workbook answers key Demon hunting in dixie Fundamentals of athletic training 3rd edition Management control planning control measurement and evaluation the addison wesley paperback series in accounting Molecular biology of the cell alberts 6th edition

Theglobaltechnologyrevolution2020executivesummarybionanomaterialsinformationtrendsdriv